## **Funções**

#### <span id="page-0-0"></span>Algoritmos e Programação de Computadores - ABI/LFI/TAI

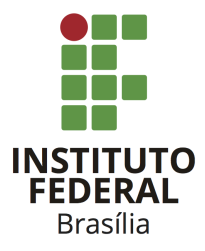

Prof. Daniel Saad Nogueira Nunes

IFB - Instituto Federal de Brasília, Campus Taguatinga

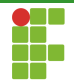

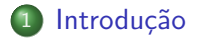

## 2 Funções

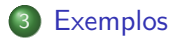

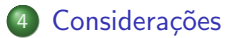

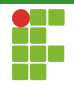

<span id="page-2-0"></span>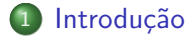

Prof. Daniel Saad Nogueira Nunes Funções

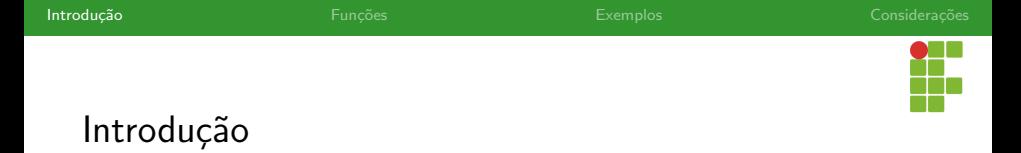

- Quando temos um problema muito complexo de ser resolvido, uma possível estratégia para atacá-lo é dividi-lo em partes menores, mais simples de serem resolvidas.
- Códigos grandes também são difíceis de serem mantidos. A leitura é dificultada e a eliminação de bugs é mais árdua.
- Modularização: separação do algoritmo em módulos para resolução de problemas.
- Não há como desenvolver sistemas complexos e em equipe se não utilizarmos este princípio.

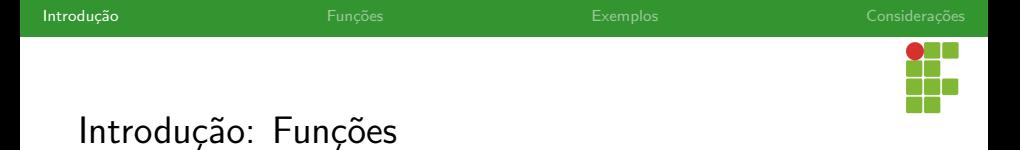

#### **Funções**

- Funções são mecanismos que agrupam um conjunto de instruções.
- · Quando as funções são chamadas, ou invocadas, o conjunto de instruções subjacente é executado.

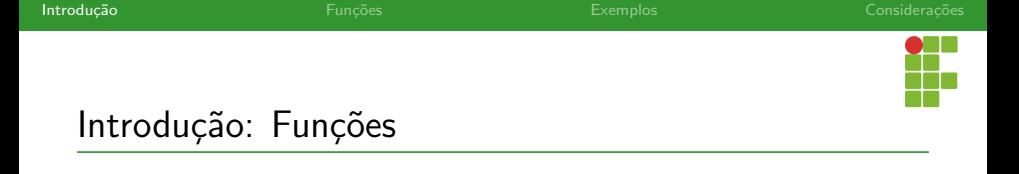

- Você já está acostumado com a utilização de funções.
- · Por exemplo: scanf e printf são funções!
- · Funções também podem retornar resultados. Utilizamos até o retorno de algumas funções, por exemplo a função sqrt é outra muito utilizada por vocês, dado um número double, ela devolve a raiz quadrada deste número.

$$
\blacktriangleright \ \mathsf{Ex:} \ \mathsf{x} = \mathsf{sqrt}(\mathsf{y}); \ .
$$

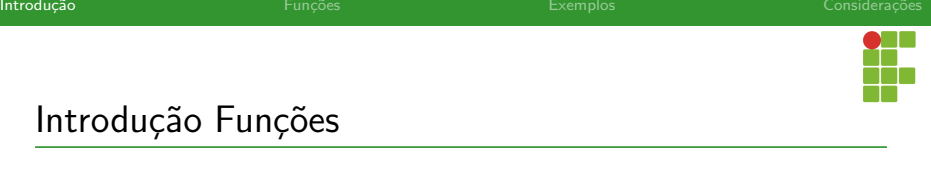

#### Por que usar funções?

- · Modularização: há uma divisão lógica no programa. As partes podem ser entendidas separadamente.
- Depuração: uma vez que temos várias partes comunicantes no programa, é mais fácil a detecção e correção de bugs.
- Legibilidade: os programas passam a ser melhor entendidos, visto que não consistem apenas de uma única estrutura monolítica.
- Reuso: é possível reusar os códigos presentes nas funções sem que seja necessário replicá-lo.
- Compartilhamento: através das funções podemo usar ou disponibilizar bibliotecas que facilitam o desenvolvimento de programas mais complexos.

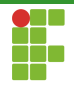

<span id="page-7-0"></span>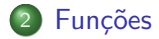

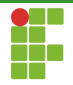

<span id="page-8-0"></span>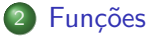

#### [Sintaxe](#page-8-0)

- [O comando return](#page-17-0)
- [Erros comuns](#page-22-0)
- [Passagem por valor](#page-31-0)
- [O tipo void](#page-34-0)
- A função main
- [Vetores](#page-43-0)
- · Protótipos
- · Invocação
- [Escopo](#page-68-0)

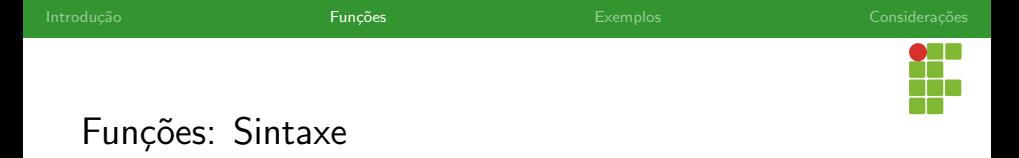

#### Definição de funções

```
1 tipo nome_funcao(tipo1 parametro1, tipo2 parametro2, ..., tipoN parametroN){
2 comando_1;
3 comando_2;
4 ...
5 comando_M;
6 return valor de retorno:
7 }
```
· Toda função deve ter um tipo: float, double, void, int ...

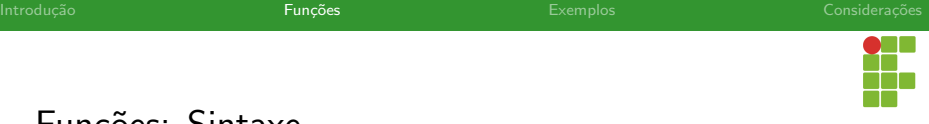

# Funções: Sintaxe

#### Definição de funções

```
1 tipo nome_funcao(tipo1 parametro1, tipo2 parametro2, ..., tipoN parametroN){
2 comando_1;
3 comando_2;
4 ...
5 comando_M;
6 return valor_de_retorno;
7 }
```
● Os parâmetros são variáveis, pertencentes ao escopo da função, que são inicializados com os valores indicados na invocação da função.

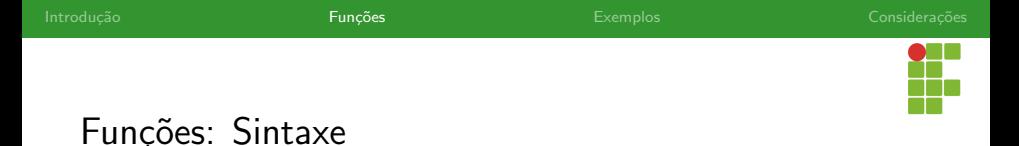

### Definição de funções

```
1 tipo nome_funcao(tipo1 parametro1, tipo2 parametro2, ... , tipoN parametroN){
2 comando_1;
3 comando_2;
4 ...
5 comando_M;
6 return valor de retorno:
<sub>7</sub></sub>
```
 $\bullet$  O comando  $_{\text{return}}$  devolve para o invocador da função o resultado da execução desta.

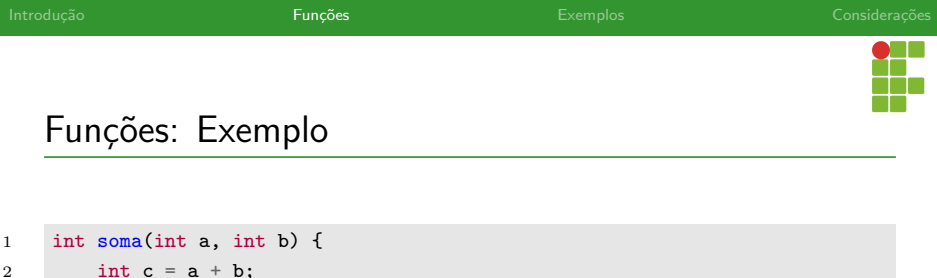

- O código acima define uma função soma, que recebe dois inteiros e retorna o resultado da soma destes inteiros.
- Note que a variável que está sendo retornada possui o mesmo tipo da função.
- $\bullet$  Ao encontrar o comando  $\text{return}$ , a função finaliza a sua execução e retorna o valor para o invocador da função.

3 return c;

4 }

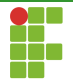

## Funções: Exemplo

```
1 \#include \leq \leq \leq \leq \leq \leq \leq \leq \leq \leq \leq \leq \leq \leq \leq \leq \leq \leq \leq \leq \leq \leq \leq \leq \leq \leq \leq \leq \leq \leq \leq \leq \leq \leq \leq \le2
 3 int soma(int a, int b) {
 4 int c = a + b;
 5 return c;
 6 }
 7
 8 int main(void) {
 9 int x = 5, y = 7;
10 int r = \text{some}(2, 3);11 printf("%d\n", r);
12 r = \text{sona}(x, y);
13 printf("%d\n", r);
14 printf("%d\n", soma(10, -20));
15 return 0;
16 }
```
#### O que será impresso?

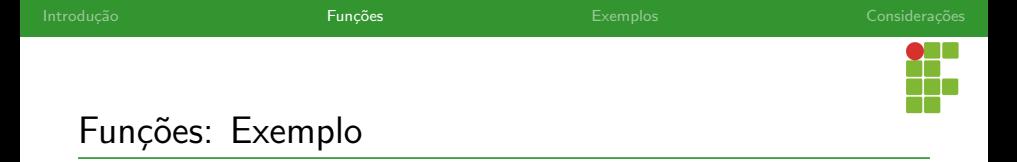

- Uma função não necessariamente precisa receber argumentos.
- Podemos ter uma função que apenas retorna o valor lido.
- O exemplo a seguir traz uma função que imprime na tela uma mensagem para o usuário solicitando a entrada de um inteiro, em seguida lê o inteiro e por fim, retorna o inteiro lido para o invocador da função.

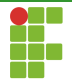

## Funções: Exemplo

```
1 int le_inteiro(void){
2 int inteiro;
3 printf("Digite um inteiro: ");
4 scanf("%d",&inteiro);
5 return inteiro;
6 }
```
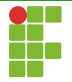

## Funções Exemplo

```
1 \#include \langlestdio.h>
2
3 int le_inteiro(void){
4 int inteiro;
5 printf("Digite um inteiro: ");
6 scanf("%d",&inteiro);
7 return inteiro;
8 }
\alpha10 int main(void){
11 int numero = le_inteiro();
12 printf("O numero lido foi: %d\n", numero);
13 return 0;
14 }
```
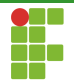

#### <span id="page-17-0"></span>**Funções**

[Sintaxe](#page-8-0)

#### [O comando return](#page-17-0)

- [Erros comuns](#page-22-0)
- [Passagem por valor](#page-31-0)
- [O tipo void](#page-34-0)
- A função main
- [Vetores](#page-43-0)
- · Protótipos
- · Invocação
- [Escopo](#page-68-0)

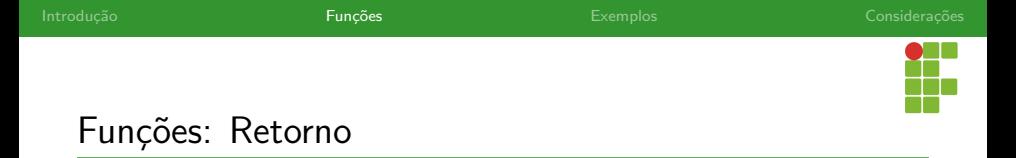

- A partir do momento que alcança-se um comando return expressão; em uma função, ela retorna o valor da expressão para o invocador da função.
- · Nada abaixo do comando return é executado.

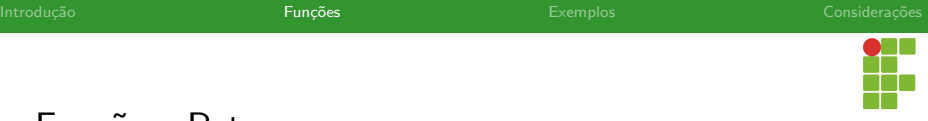

## Funções: Retorno

```
1 int par(int x){
2 return x \frac{9}{2} == 0;
3 printf("Isso não será executado");
4 }
```
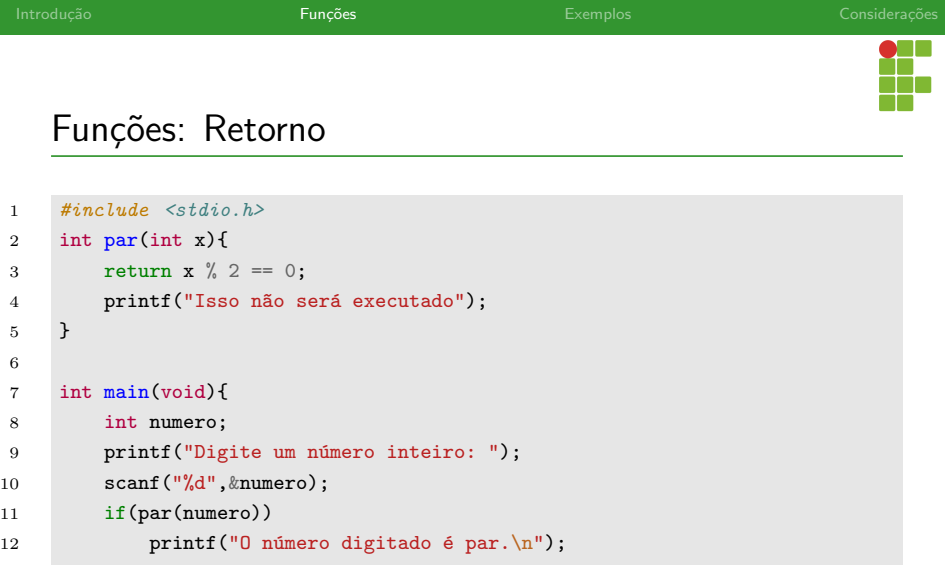

else

```
14 printf("O número digitado é ímpar.\ln");
```

```
15 return 0;
```
}

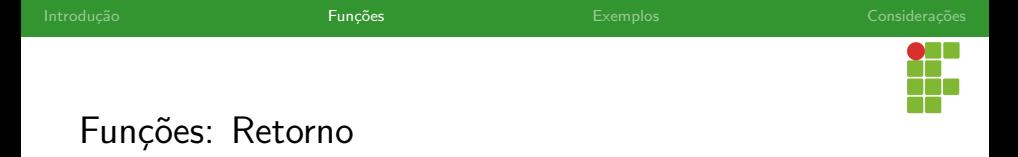

- Como visto nos exemplos anteriores, o retorno de uma função é uma expressão.
- Podemos usar expressões diretamente em estruturas condicionais, de repetição, ou até mesmo em funções como o printf, sem que seja necessário guardar o valor do retorno.

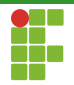

#### <span id="page-22-0"></span>**Funções**

- [Sintaxe](#page-8-0)
- [O comando return](#page-17-0)

#### **Erros** comuns

- [Passagem por valor](#page-31-0)
- [O tipo void](#page-34-0)
- A função main
- [Vetores](#page-43-0)
- · Protótipos
- · Invocação
- [Escopo](#page-68-0)

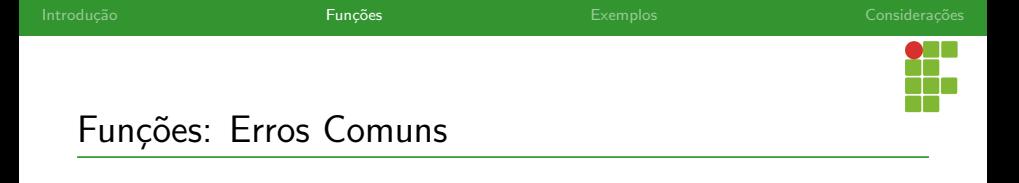

- Devemos sempre obedecer o número de parâmetros definidos na função.
- A invocação de uma função com um número de parâmetros diferentes do previsto acarretará em um erro de compilação.

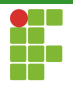

```
1 \#include \leq stdio.h>2
3 int soma(int a, int b) {
4 int c = a + b;
5 return c;
6 }
7
8 int main(void) {
9 printf("O resultado da soma de 2, 3 e 5 é: \sqrt[n]{d\ln^n}, soma(2,3,5));
10 return 0;
11 }
```
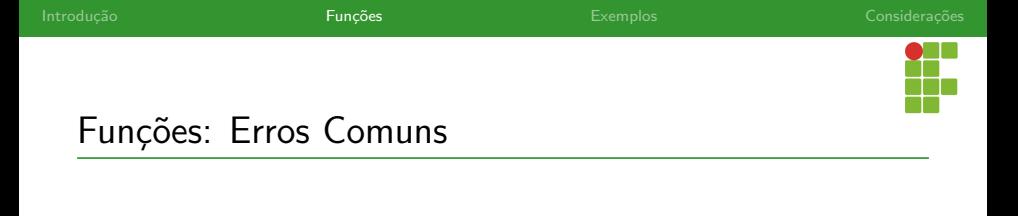

- A ordem dos argumentos e os tipos dos parâmetros também devem ser observados.
- $\bullet$  A função a seguir recebe dois valores, dois  $\frac{1}{2}$  int , e uma string de tamanho 22, imprime a mensagem dada pela string e retorna a soma dos dois valores.

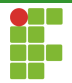

```
1 int soma_com_mensagem(int a, int b, char mensagem[22]) {
2 printf("%s", mensagem);
3 return a + b;
4 }
```
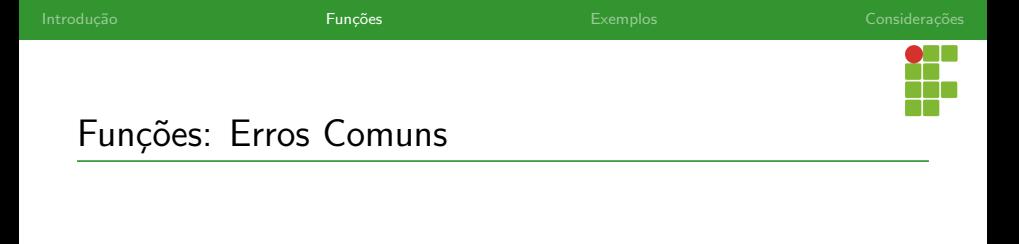

- O código a seguir tenta invocar a função, mas da maneira incorreta.
- $\bullet$  O segundo valor passado para função é uma string, enquanto a função esperava o segundo inteiro.
- **·** Erro de compilação!

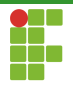

```
1 #include <stdio.h>
 2
 3 int soma_com_mensagem(int a, int b, char mensagem[22]) {
 4 printf("%s", mensagem);
 5 return a + b;
 6 }
 7
 8 int main(void) {
 9 printf("Resultado = \lambda d\n", soma_com_mensagem(1, "Somando dois numeros\n", 1));
10 return 0:
11 }
```
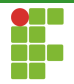

 $\bullet$  Invocando a função com os parâmetros na ordem correta o programa funciona.

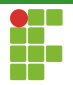

```
1 #include <stdio.h>
 2
 3 int soma_com_mensagem(int a, int b, const char mensagem[22]) {
 4 printf("%s", mensagem);
 5 return a + b;
 6 }
 7
 8 int main(void) {
 9 printf("Resultado = \lambda d\n\pi", soma_com_mensagem(1, 1, "Somando dois numeros\n"));
10 return 0:
11 }
```
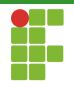

<span id="page-31-0"></span>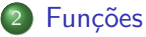

#### [Sintaxe](#page-8-0)

- [O comando return](#page-17-0)
- **Erros** comuns
- [Passagem por valor](#page-31-0)
- [O tipo void](#page-34-0)
- A função main
- [Vetores](#page-43-0)
- · Protótipos
- · Invocação
- [Escopo](#page-68-0)

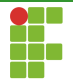

## Funções: Passagem por Valor

- Ao passarmos variáveis simples (não vetores) como argumentos de uma função, elas serão copiadas para as variáveis parâmetros da função.
- **Isto é conhecido como passagem por valor.**
- O valor das variáveis passadas para a função não sofrerão alterações com a execução dela.

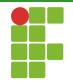

## Funções: Passagem por Valor

```
1 #include <stdio.h>
2
3 int incrementa(int x) {
4 x++;
5 return x;
6 }
7
8 int main(void) {
9 int a = 2;
10 int b = incrementa(a);
11 printf("a = \dagger \daggerub = \daggerd\n", a, b);
12 return 0;
13 }
```
#### O que será impresso?

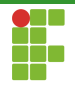

<span id="page-34-0"></span>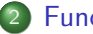

## **Funções**

- [Sintaxe](#page-8-0)
- [O comando return](#page-17-0)
- [Erros comuns](#page-22-0)
- [Passagem por valor](#page-31-0)

## [O tipo void](#page-34-0)

- A função main
- [Vetores](#page-43-0)
- · Protótipos
- · Invocação
- [Escopo](#page-68-0)

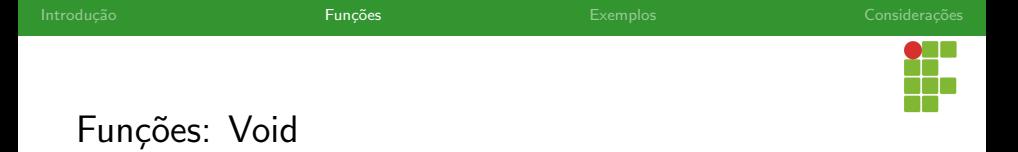

- · Uma função não necessariamente precisa retornar um valor.
- Quando não faz sentido que uma função retorne um valor, podemos declarar o seu tipo de retorno como void.
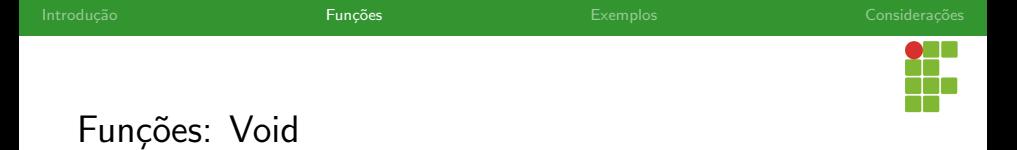

- A função a seguir imprime um inteiro que é passado como parâmetro.
- $\bullet$  Como a função não precisa retornar nada, declaramos o tipo de retorno como void .

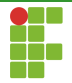

## Funções: Void

```
1 void imprime_int(int x){
2 printf("Inteiro: \sqrt[n]{d\cdot n}, x);
3 }
```
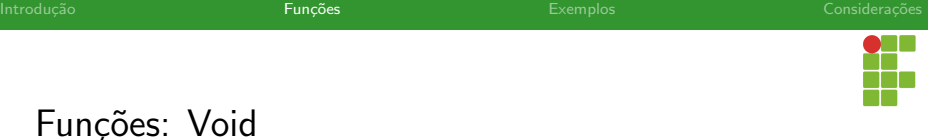

```
1 \#include \leq \leq \leq \leq \leq \leq \leq \leq \leq \leq \leq \leq \leq \leq \leq \leq \leq \leq \leq \leq \leq \leq \leq \leq \leq \leq \leq \leq \leq \leq \leq \leq \leq \leq \leq \2
 3 void imprime_int(int x){
 4 printf("Inteiro: %d\n",x);
 5 }
 6
7 int main(void){
8 int numero = 10;
9 imprime_int(numero);
10 return 0;
11 }
```
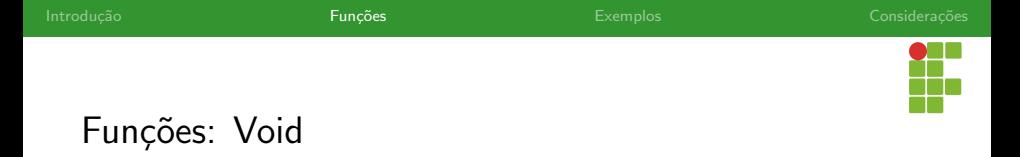

- Não é necessário ter um comando return quando o tipo de retorno da função é void.
- · Mas, podemos utilizá-lo mesmo assim, desde que ele não seja acompanhado de uma expressão.
- Quando a função encontra o comando return, ela retorna imediatamente para o ponto de invocação da mesma.
- Podemos usar o return em funções com tipo de retorno void para encerrá-las prematuramente, caso alguma condição seja atingida, por exemplo.

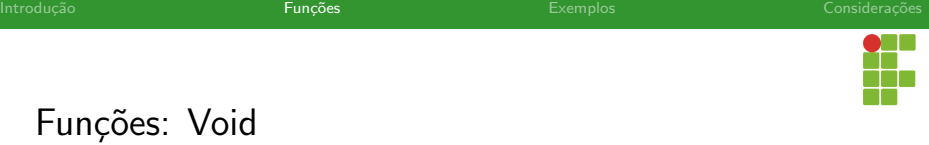

```
1 \#include \leq \leq \leq \leq \leq \leq \leq \leq \leq \leq \leq \leq \leq \leq \leq \leq \leq \leq \leq \leq \leq \leq \leq \leq \leq \leq \leq \leq \leq \leq \leq \leq \leq \leq \leq \2
 3 void imprime_int(int x) {
 4 printf("Inteiro: \sqrt[n]{d\cdot n}, x);
 5 return;
 6 printf("Isso não será impresso.\ln");
 7 }
8
9 int main(void) {
10 int numero = 10;
11 imprime_int(numero);
12 return 0;
13 }
```
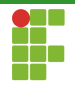

<span id="page-41-0"></span>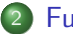

## Funções

- · Sintaxe
- · O comando return
- Erros comuns
- · Passagem por valor
- O tipo void

## · A função main

- · Vetores
- · Protótipos
- · Invocação
- · Escopo

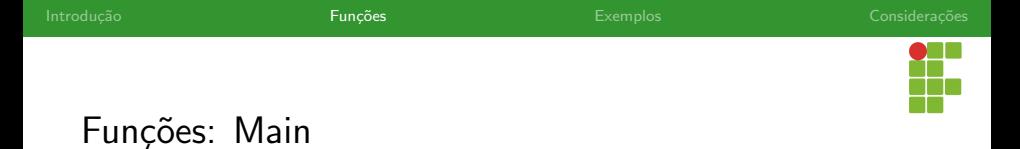

- $\bullet$  O ponto de partida de qualquer programa em C, é a função  $\frac{1}{2}$
- $\bullet$  Ela é invocada automaticamente pelo sistema operacional quando inicia-se a execução do programa.
- A função main deve ter o tipo de retorno int, pois ela deve sinalizar ao sistema operacional se o programa funcionou corretamente ou n˜ao.
- $\bullet$  O padrão é que o programa retorno 0, caso o programa tenha funcionado corretamente: return 0; .

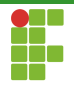

<span id="page-43-0"></span>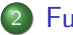

## Funções

- · Sintaxe
- · O comando return
- Erros comuns
- · Passagem por valor
- O tipo void
- · A função main

## • Vetores

- · Protótipos
- · Invocação
- · Escopo

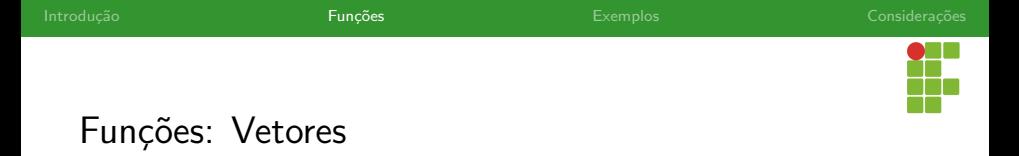

- Diferentemente de variáveis simples, os vetores, ao serem passados como parâmetros de função, ao serem modificados pela função, persistem as modificações.
- **·** lsto é: não é criado uma cópia do vetor!

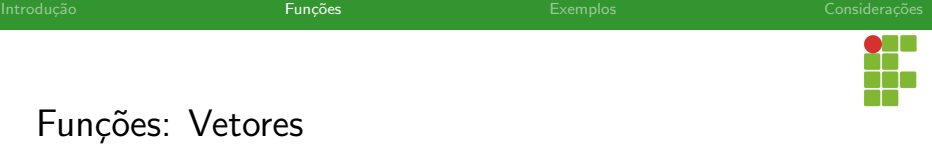

```
1 #include <stdio.h>
2
3 void zera_vetor(int vetor[5]){
4 int i;
5 for(i=0; i < 5; i++){
6 vetor[i] = 0;
7 }
8 }
9
10 void imprime_vetor(int vetor[5]){
11 int i;
12 for(i=0; i<5; i++){
13 printf("%d", vetor[i]);
14 }
15 print(f''\n)\;;
16 }
```
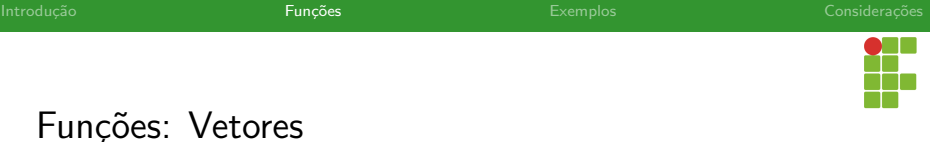

```
18 int main(void){
19 int v[5] = \{1, 2, 3, 4, 5\};20 imprime_vetor(v);
21 zera_vetor(v);
22 imprime_vetor(v);
23 return 0;
24 }
```
#### O que será impresso?

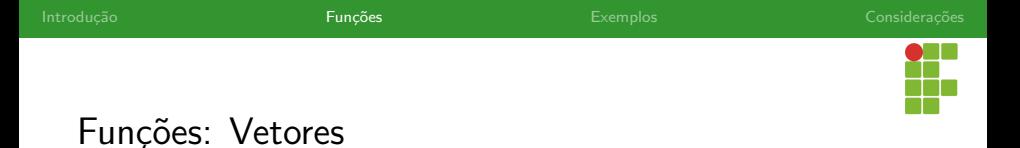

· Também não é possível retornar vetores através de funções.

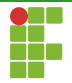

## Funções: Vetores

```
1 \#include \leq \leq \leq \leq \leq \leq \leq \leq \leq \leq \leq \leq \leq \leq \leq \leq \leq \leq \leq \leq \leq \leq \leq \leq \leq \leq \leq \leq \leq \leq \leq \leq \leq \leq \leq \le2
 3 int[] le_vetor() {
 4 int i;
 5 int v[100];
 6 for (i = 0; i < 100; i++)7 scanf("%d", &v[i]);
 8 }
 9 return v;
10 }
11
12 void imprime_vetor(int v[100]){
13 int i;
14 for(i=0;i<100;i++){
15 printf("%d",v[i])
16 }
17 }
18
19 int main(void) {
20 int vetor[100] = \text{le\_vector}();
21 return 0:
22 }
```
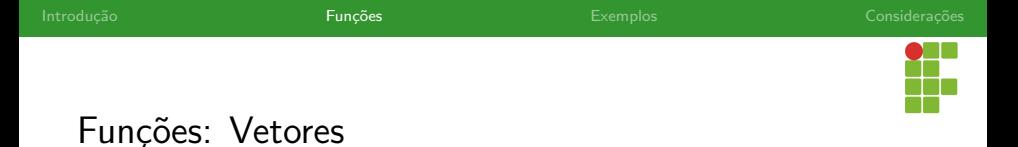

## Retorno de Vetores

- Na verdade conseguimos retornar vetores, mas de outra forma: ponteiros + alocação dinâmica de memória.
- o Isso ficará para outra aula.

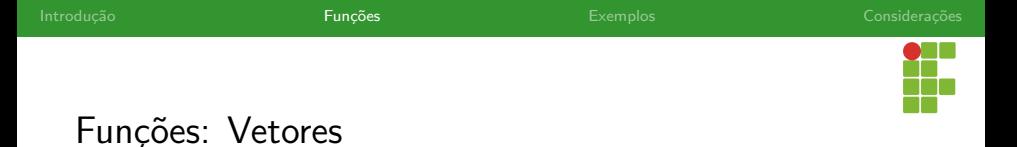

 $\bullet$  Como os vetores são alterados, podemos modificar o exemplo anterior para o seguinte.

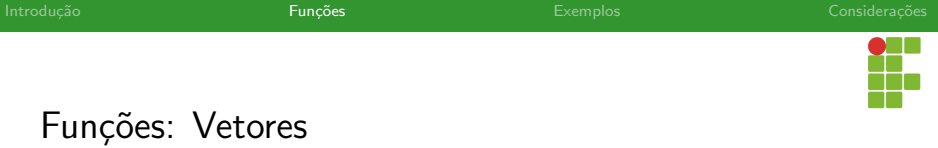

```
1 #include <stdio.h>
2 void le_vetor(int v[100]) {
3 int i;
4 for (i = 0; i < 100; i++) {
5 \text{scanf}("\text{ad}" , \&v[i]);6 }
7 }
8
9 void imprime_vetor(int v[100]) {
10 int i;
11 for (i = 0; i < 100; i++) {
12 printf("%d", v[i]);
13 }
14 printf("\langlen");
15 }
16
```
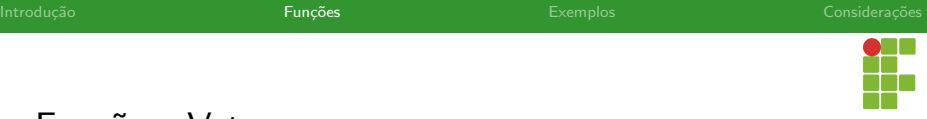

## Funções: Vetores

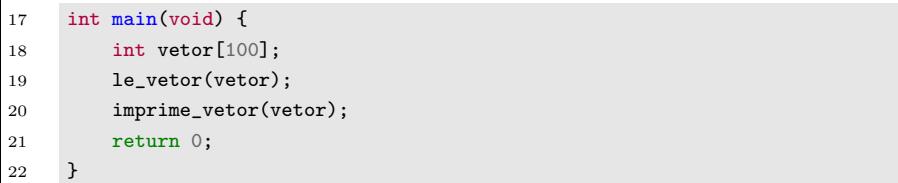

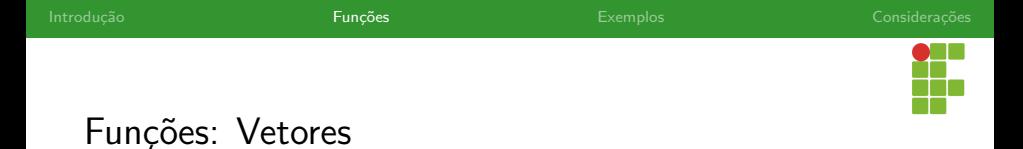

- o Durante a definição de uma função que receba o vetor, podemos omitir o tamanho do vetor entre os colchetes.
- Para que a função saiba qual o tamanho do vetor, podemos passar uma variável inteira extra.

Ex:

```
1 void exemplo_funcao(int vetor[], int n){
2 ...
3 }
```
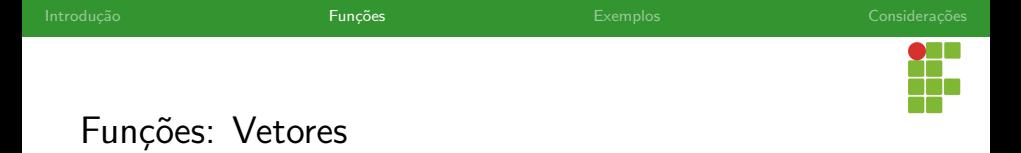

- Mas qual a vantagem desta forma de declaração? Afinal, precisamos de dois parâmetros agora...
- A vantagem é que, com esta forma, é possível criar funções que funcionem com qualquer tamanho de vetor, pois o parâmetro do tamanho do vetor está desacoplado do mesmo.
- · Vamos modificar as funções le\_vetor e imprime\_vetor para este fim.

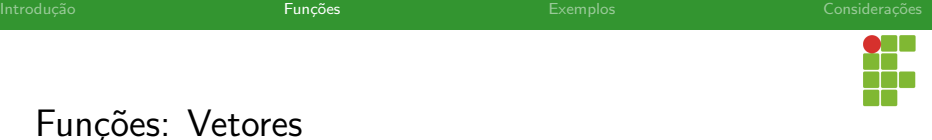

```
1 void le_vetor(int v[], int n) {
2 int i;
3 for (i = 0; i < n; i++) {
4 scanf("%d", \&v[i]);5 }
6 }
7
8 void imprime_vetor(int v[], int n) {
9 int i;
10 for (i = 0; i < n; i++) {
11 printf("%d", v[i]);
12 \quad \lambda13 printf("\langlen");
14 }
```
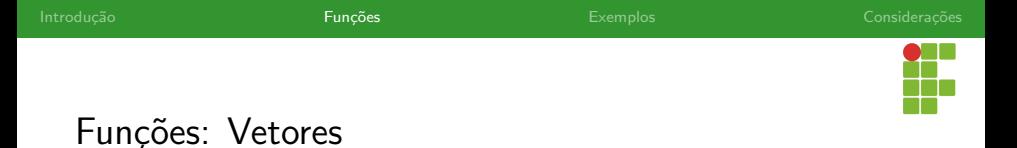

Com isso, podemos escrever programas que leiam e imprimam vetores de tamanhos diferentes reutilizando as funções.

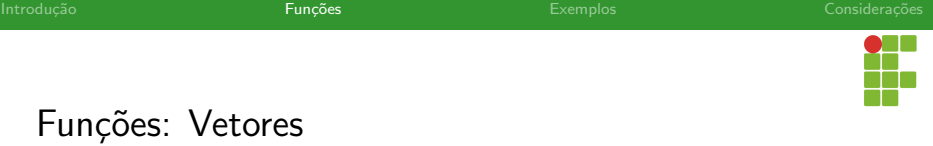

1 #include <stdio.h>

```
2
3 void le_vetor(int v[], int n) {
4 int i;
5 for (i = 0; i < n; i++) {
6 \text{scanf}("\text{ad}", \text{av}[i]);7 }
8 }
9
10 void imprime_vetor(int v[], int n) {
11 int i;
12 for (i = 0; i < n; i++) {
13 printf("%d", v[i]);
14 }
15 print(f''\n)\;;
16 }
```
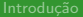

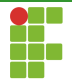

## Funções: Vetores

```
18 int main(void) {
19 int vetor[5], vetor2[10];
20 le_vetor(vetor, 5);
21 le_vetor(vetor2,10);
22 imprime_vetor(vetor,5);
23 imprime_vetor(vetor2,10);
24 return 0;
25 }
```
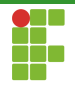

<span id="page-59-0"></span>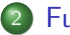

#### Funções

- · Sintaxe
- · O comando return
- Erros comuns
- · Passagem por valor
- O tipo void
- · A função main
- · Vetores
- · Protótipos
- · Invocação
- · Escopo

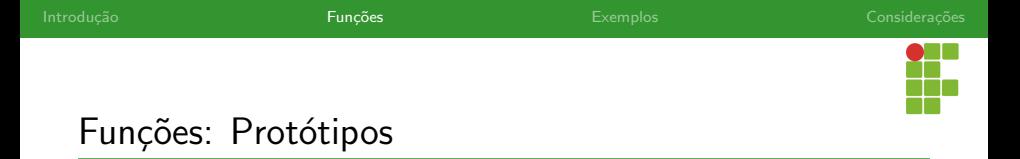

- Até o momento estamos declarando as funções antes da função main .
- $\bullet$  O que acontece se as declararmos após a função main?
- o Dependendo do compilador, podemos ter um erro de compilação.

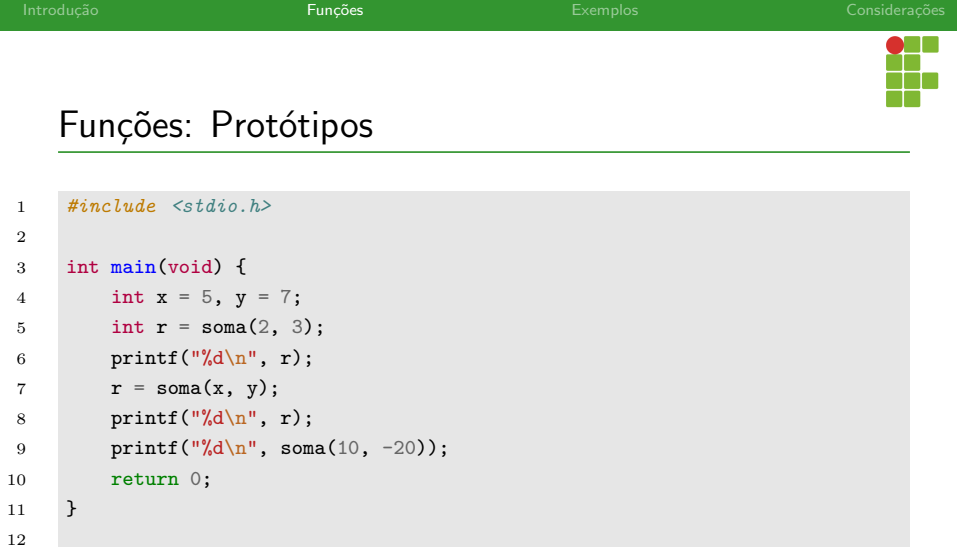

 int soma(int a, int b) { 14 **int**  $c = a + b$ ; 15 return c;

}

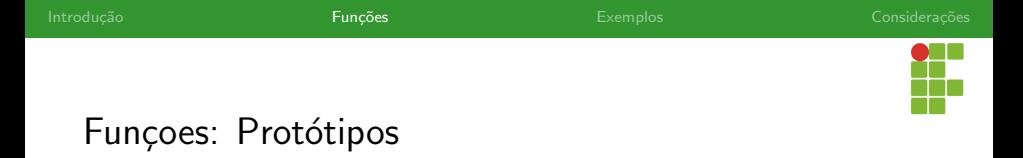

- Para evitar isso, podemos definir os **protótipos das funções**.
- $\bullet$  Uma vez que o protótipo esteja definido, no início do arquivo fonte, podemos colocar as implementações da função onde bem entender.
- Os protótipos correspondem à assinatura da função, isto é, a primeira linha da mesma, seguida de ';'.
- tipo\_retorno nome(tipo1 parametro1,...,tipoN parametroN);  $\bullet$

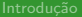

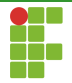

## Funções: Protótipos

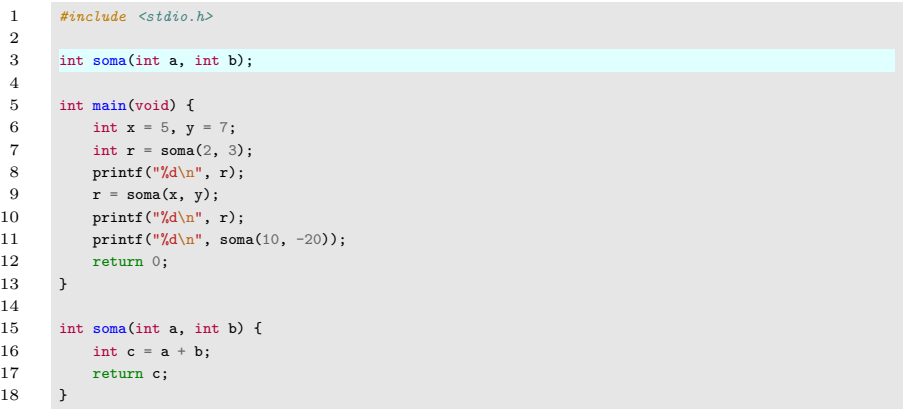

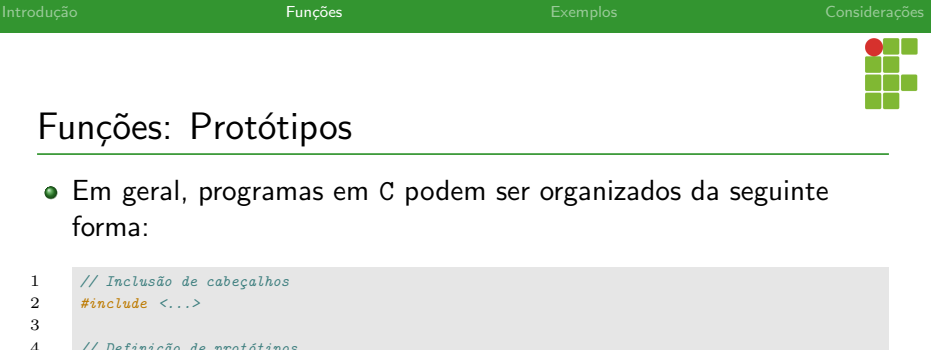

```
4 // Definição de protótipos
 5 int soma(int a,int b);
 6 ...
 7
8 // Função Main
9 int main(void){
10 ...
11 return 0:
12 }
13
14 // Implementação das funções
15 int soma(int a,int b){
16 ...
17 }
18 ...
```
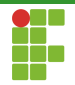

<span id="page-65-0"></span>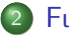

## Funções

- · Sintaxe
- · O comando return
- Erros comuns
- · Passagem por valor
- O tipo void
- · A função main
- · Vetores
- · Protótipos
- · Invocação
- · Escopo

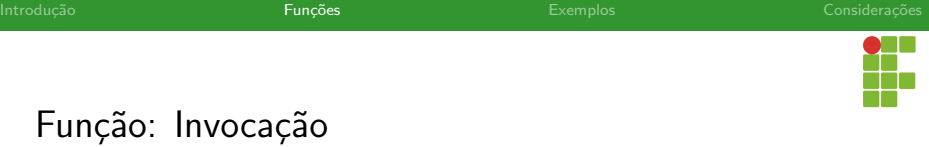

- · Nos exemplos anteriores, a função main invocava as funções definidas.
- · Contudo, qualquer função pode invocar outra função.

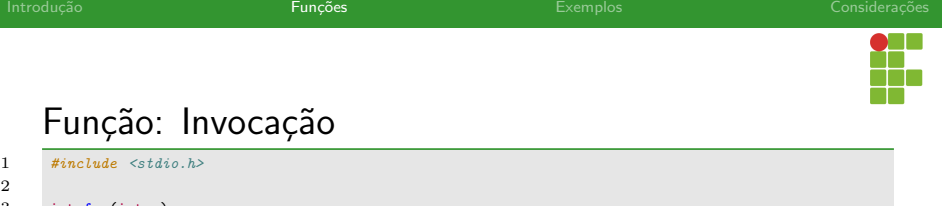

```
3 int foo(int x);
4 int bar(int y);
5
6 int main(void) {
7 int c = 5;<br>8 c = f \circ \circ (c)c = foo(c);
9 printf("c = \sqrt{d} \ln", c);
10 return 0;
11 }
12
13 int foo(int x) {
14 x++;
15 x = bar(x);
16 return x;
17 }
18
19 int bar(int y) {
20 y *= 2;21 return y;
22 }
```
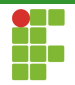

<span id="page-68-0"></span>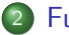

## Funções

- · Sintaxe
- · O comando return
- Erros comuns
- · Passagem por valor
- O tipo void
- · A função main
- · Vetores
- · Protótipos
- · Invocação
- Escopo

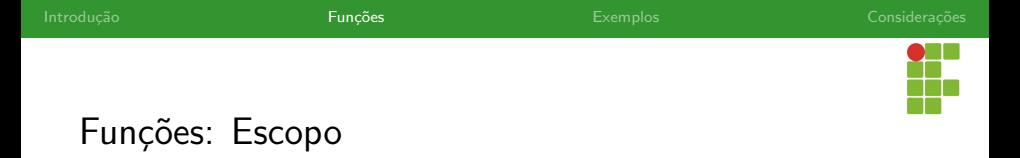

- Variáveis globais são aquelas visíveis por qualquer função. Elas são declaradas fora de qualquer função.
- Variáveis locais são aquelas declaradas dentro de funções (incluindo os parâmetros). Elas só existem dentro da função. Após o término da função, elas deixam de existir.

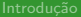

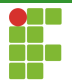

## Funções: Escopo

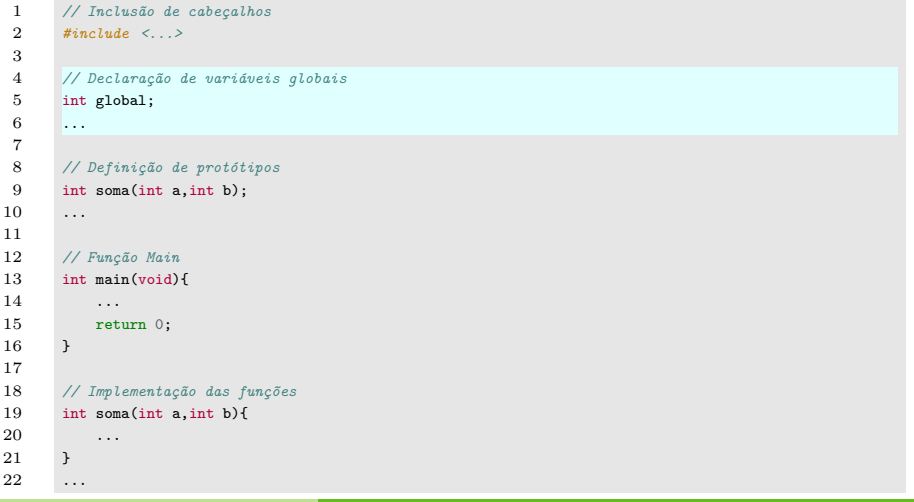

Prof. Daniel Saad Nogueira Nunes Funções

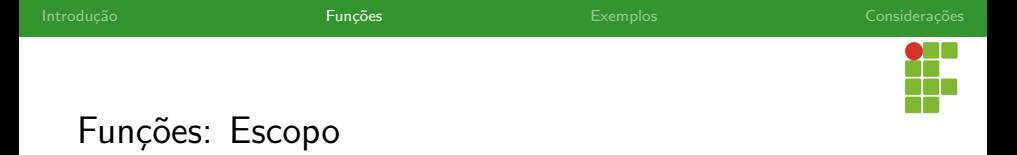

- $\bullet$  O escopo de uma variável determina quais as partes do código que conseguem acessá-la.
- Em suma:
	- $\triangleright$  As variáveis globais são vistas por qualquer função.
	- As variáveis locais são vistas só pelas funções onde foram declaradas.
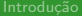

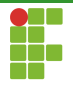

#### Funções: Escopo

```
1 // Inclusão de cabeçalhos
 2 \#include \langle \dots \rangle3
 4 int global;
 5
 6 void foo();<br>
7 int bar(int)
      int bar(int b);8 ...
 9
10 int main(void){
11 int local_main;
12 // são visíveis global e local_main
13 return 0:
14 }
15
16 void foo(){
17 // global é visível
18 }
19
20 int bar(int b){
21 int c;
22 // são visíveis global, b e c
23 }
```
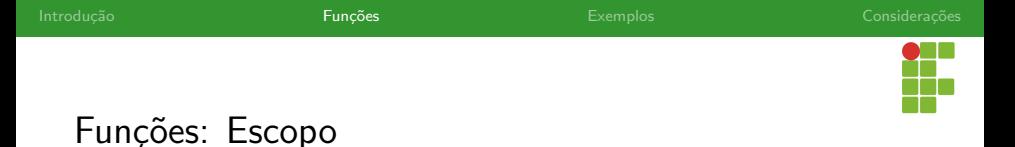

- · É possível declarar variáveis locais com o mesmo nome da variável global.
- · Neste caso, a variável local irá se sobressair sobre a variável global.

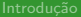

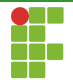

## Funções: Escopo

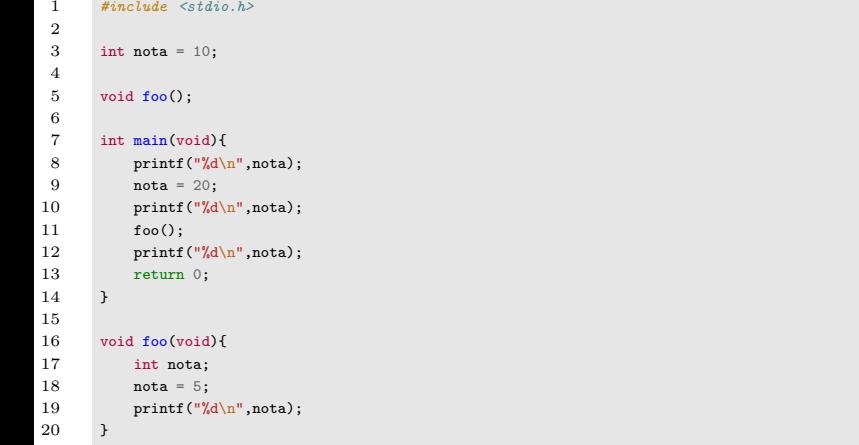

# O que será impresso?

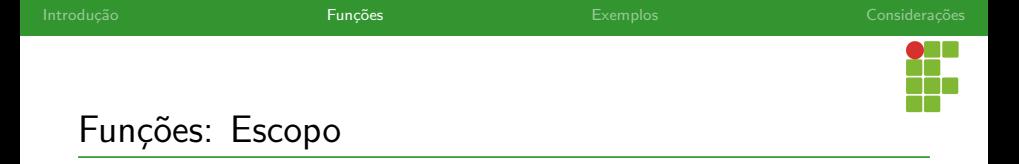

#### Boas Práticas de Programação

- O uso de variáveis globais deve ser evitado quando possível.
- Várias partes do código podem manipular as variáveis globais, o que deixa o código difícil de ler, depurar e manter.
- Ao invocar qualquer função, é difícil inferir sobre o estado das variáveis globais.

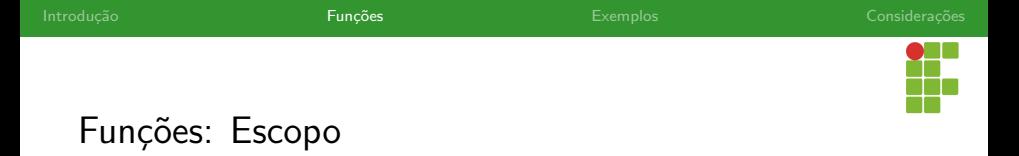

- Como os parâmetros das funções estão em um escopo diferente das variáveis de onde a função foi invocada, não há problema de reutilizar nome de variáveis.
- Não haverá conflito, uma vez que estamos falando de escopos distintos.

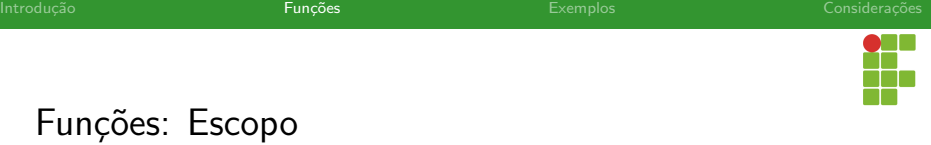

```
1 #include <stdio.h>
2
3 int incrementa(int x) {
4 x++;
5 return x;
6 }
7
8 int main(void) {
9 int x = 3;
10 int y = incrementa(x);
11 printf("x = %d y = %d\n", x, y);
12 return 0;
13 }
```
#### O que será impresso?

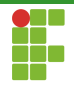

## <span id="page-78-0"></span>Sumário

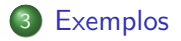

Prof. Daniel Saad Nogueira Nunes Funções

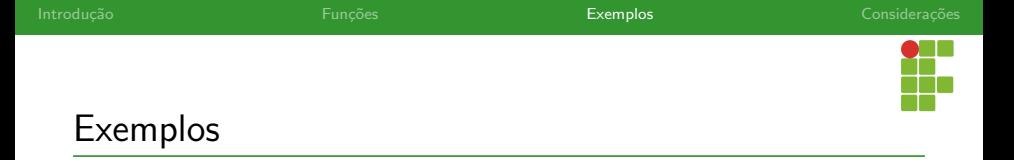

· Mostraremos agora como aplicar o conceito de modularização em alguns problemas.

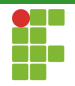

## <span id="page-80-0"></span>Sumário

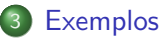

#### [Raiz quadrada](#page-80-0)

• Crivo de Eratóstenes

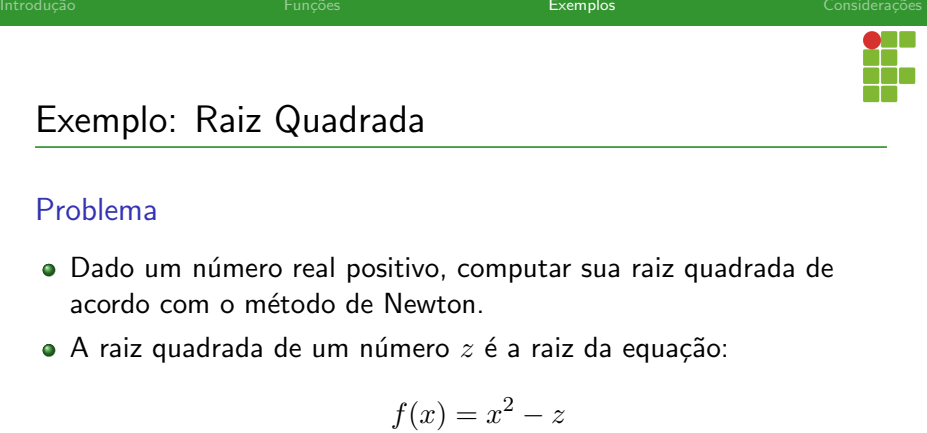

 $\bullet$  O método de Newton funciona através de iterações. Na primeira iteração,  $x_1 = \frac{z}{2}$  $\frac{z}{2}$ . Na  $n+1$  iteração, temos que:

$$
x_{n+1} = x_n - \frac{f(x_n)}{f'(x_n)}
$$

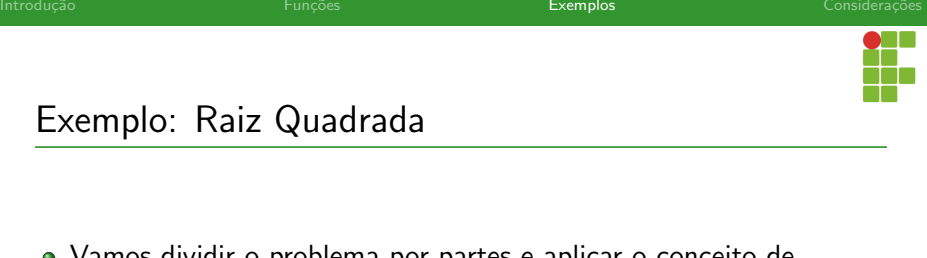

- Vamos dividir o problema por partes e aplicar o conceito de modularização.
- $\bullet$  Primeiramente, vamos calcular a função  $f(x)$ :

```
double f(double x,double z){
    return x*x - z;
}
```
 $\bullet$  Computacionalmente falando, passamos o parâmetro  $z$  para função também!.

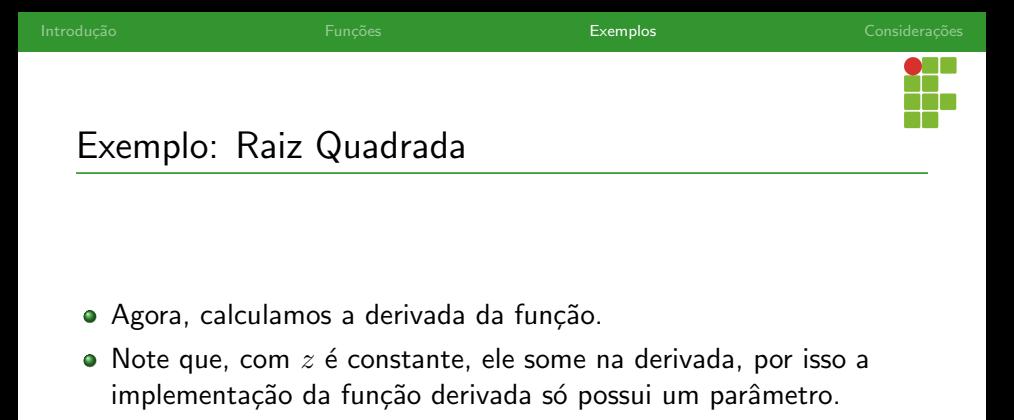

```
double f linha(double x){
    return 2*x;
}
```
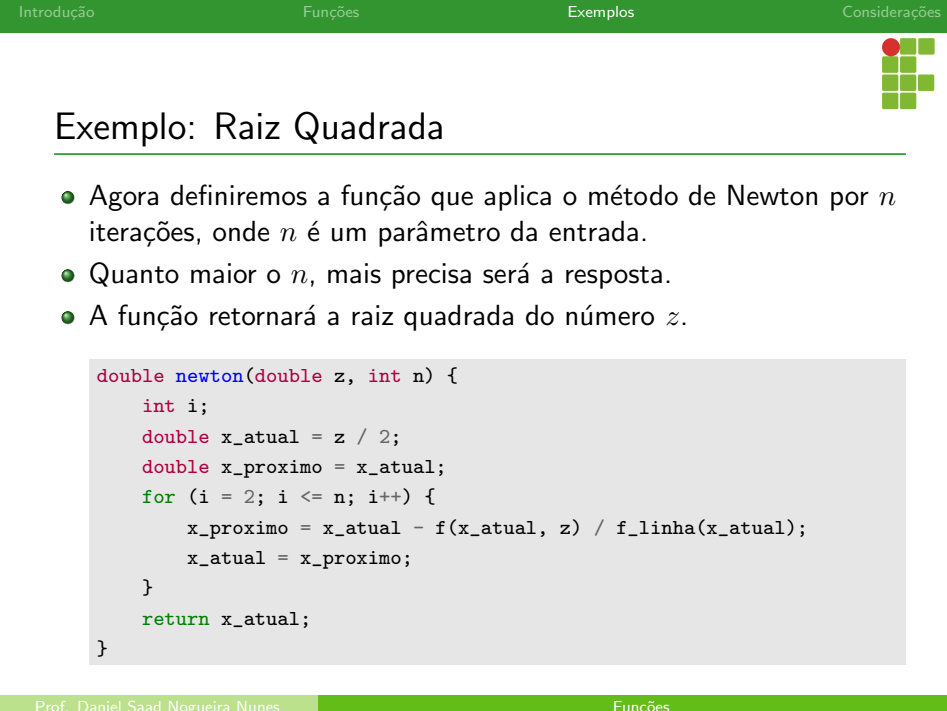

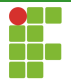

#### Exemplo: Raiz Quadrada

```
1 \#inculate \leq stdio.h>2
3 double newton(double z,int n);
4 double f(double x,double z);
5 double f_linha(double x);
6
7 int main(void){
8 double z;
9 int n;
10 printf("Digite o valor de z: ");
11 scanf("%1f", &z);
12 printf("Digite o número de iterações para o método de Newton: ");
13 scanf("%d", &n);
14 double raiz = newton(z, n):
15 printf("A raiz de %.2f é %.2f\n",z,raiz);
16 return 0;
17 17 April - Prof. Daniel Saad Nogueira Nunes Funçãos<br>Prof. Daniel Saad Nogueira Nunes Funçãos
```
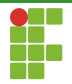

#### Exemplo: Raiz Quadrada

```
19 double newton(double z, int n) {<br>20 int i:
20 int i;<br>21 double
         double x atual = z / 2;
22 double x_proximo = x_atual;
23 for (i = 2; i \le n; i++)24 x\_proxime = x\_atual - f(x\_atual, z) / f\_link(x\_atual);25 x<sub>-atual</sub> = x<sub>-proximo;</sub>
26 }
27 return x atual:
28 }
29
30
31 double f(double x,double z){
32 return x*x - z:
33 }
34
35 double f_linha(double x){
36 return 2*x;
37 }
```
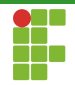

## <span id="page-87-0"></span>Sumário

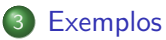

- [Raiz quadrada](#page-80-0)
- Crivo de Eratóstenes

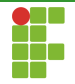

- O crivo de Eratóstenes é um método que permite computar todos os números primos de um intervalo  $[1, n]$ .
- Ele funciona da seguinte forma:
	- $\triangleright$  Computa-se a raiz quadrada, arredondada para baixo, de n, chame o resultado de  $y$ . Este será o último número a ser checado.
	- $\blacktriangleright$  Crie uma lista de todos os números naturais de 2 até  $n$ .
	- $2$  é primo, então eliminamos todos os múltiplos de  $2$  desta lista.
	- $\triangleright$  O próximo número não eliminado, 3, tem que ser primo, repetimos o procedimento.
	- $\blacktriangleright$  E assim fazemos para os demais números, até que o próximo número não eliminado seja maior que  $y$ . Os números que não foram eliminados são primos.

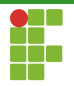

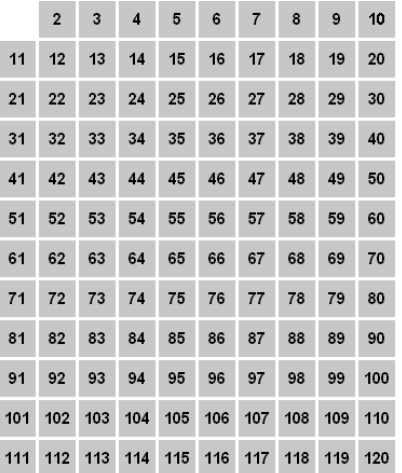

**Prime numbers** 

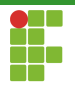

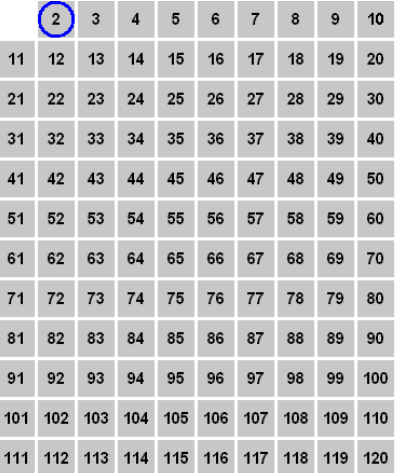

**Prime numbers** 

 $\overline{\mathbf{2}}$ 

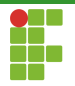

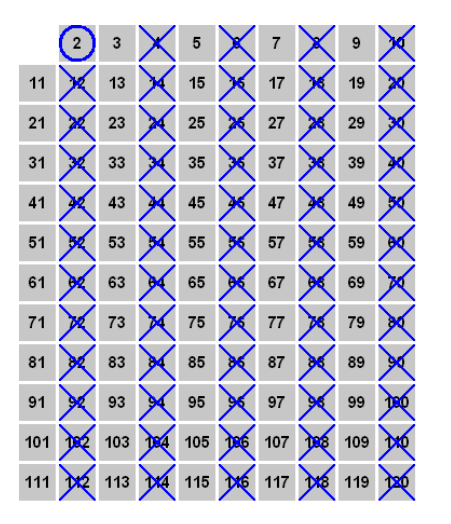

**Prime numbers** 

 $\overline{2}$ 

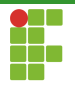

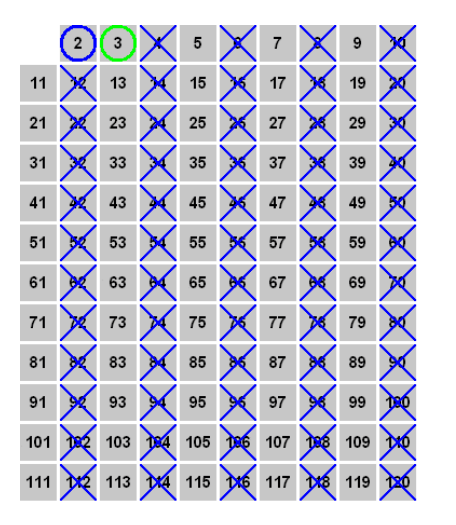

**Prime numbers** 

 $\overline{\mathbf{2}}$ 3

Prof. Daniel Saad Nogueira Nunes Function Communication of the Function of the Function

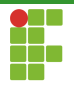

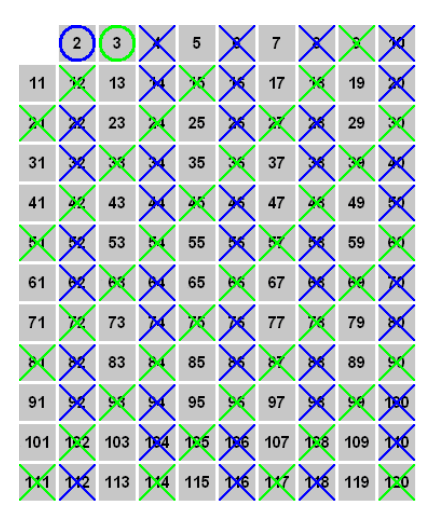

**Prime numbers** 

 $\overline{\mathbf{2}}$ 3

Prof. Daniel Saad Nogueira Nunes Function Communication of the Function of the Function

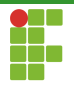

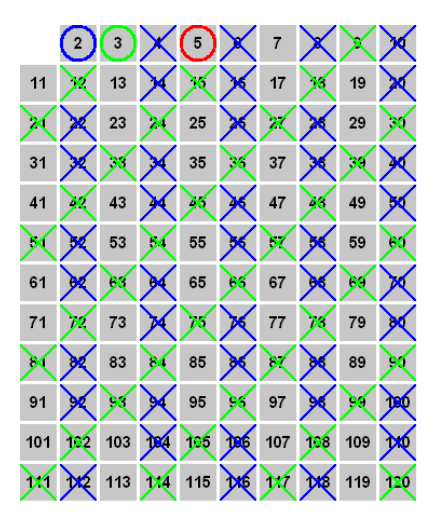

**Prime numbers** 

 $\overline{\mathbf{2}}$ 3 5

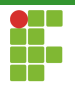

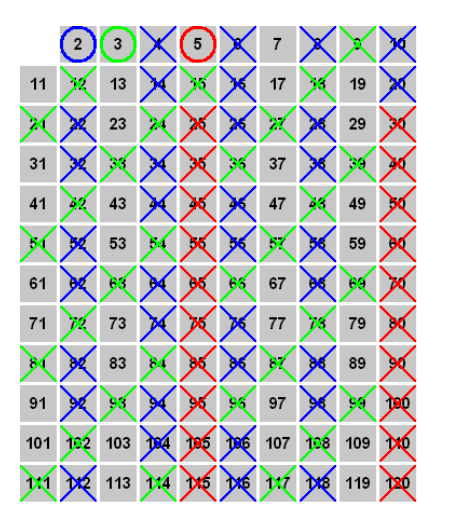

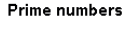

 $\overline{\mathbf{2}}$ 3 5

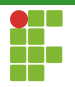

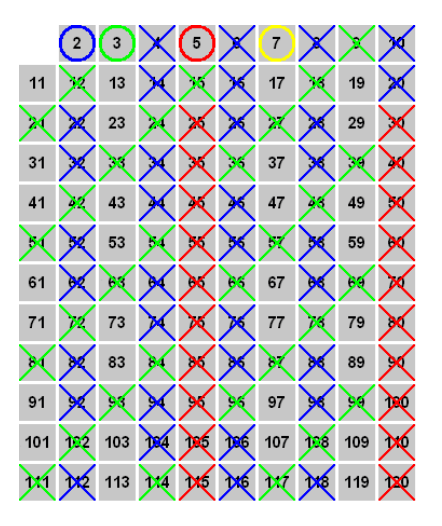

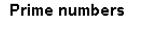

 $\overline{\mathbf{2}}$ 3  $\overline{7}$ 5

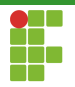

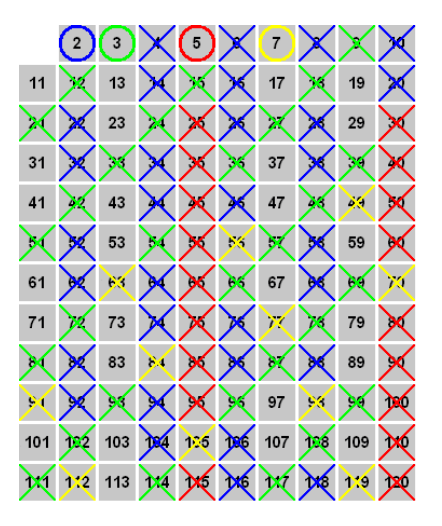

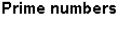

 $\overline{\mathbf{2}}$ 3 5  $\overline{7}$ 

Prof. Daniel Saad Nogueira Nunes Function Communication of the Function of the Function

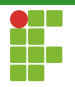

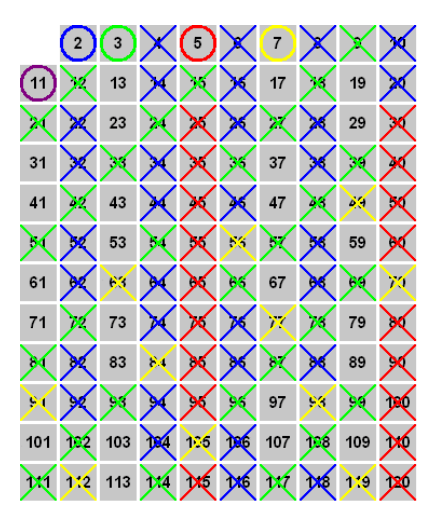

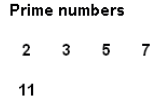

Prof. Daniel Saad Nogueira Nunes Function Communication of the Function of the Function

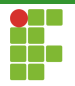

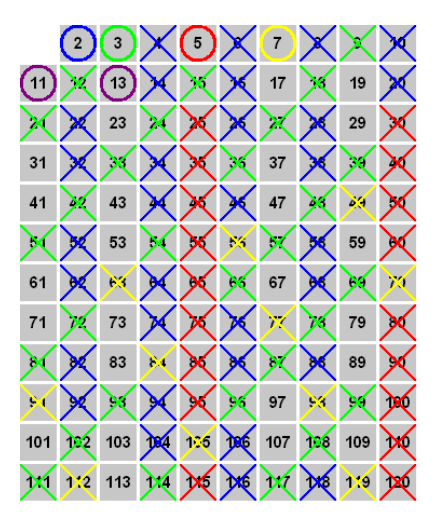

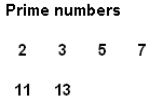

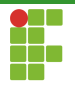

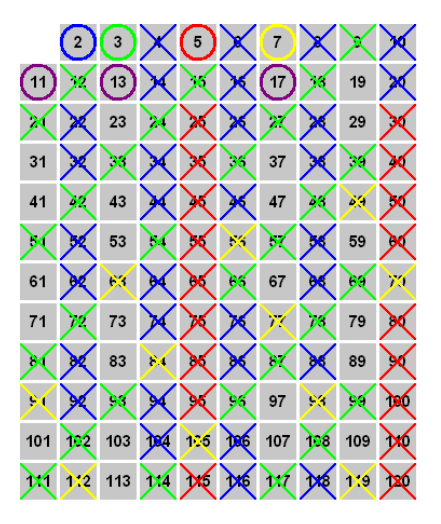

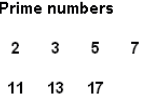

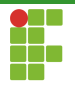

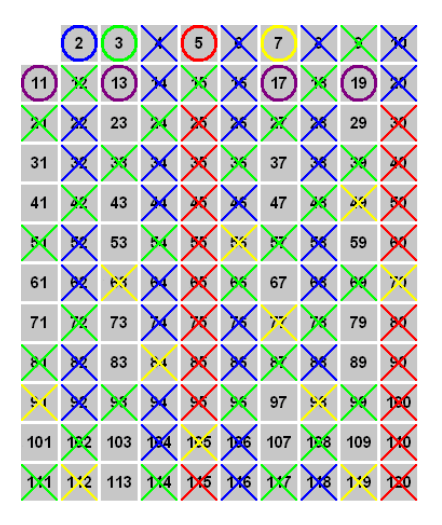

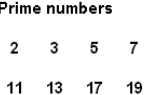

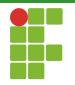

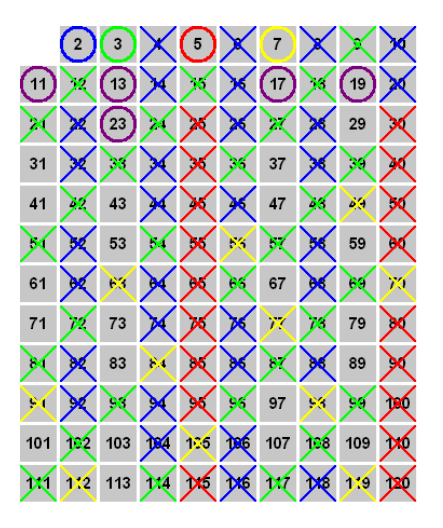

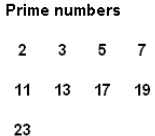

Prof. Daniel Saad Nogueira Nunes Function Communication of the Function of the Function

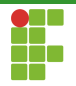

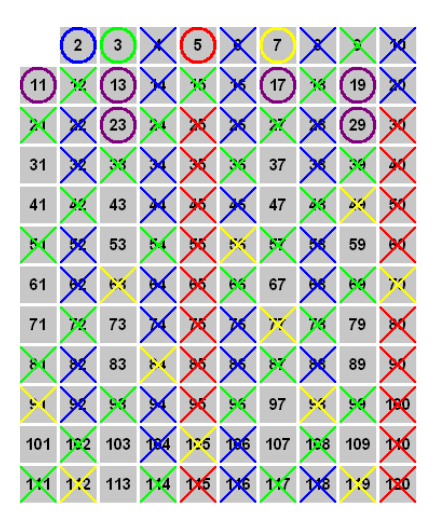

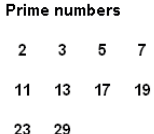

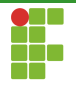

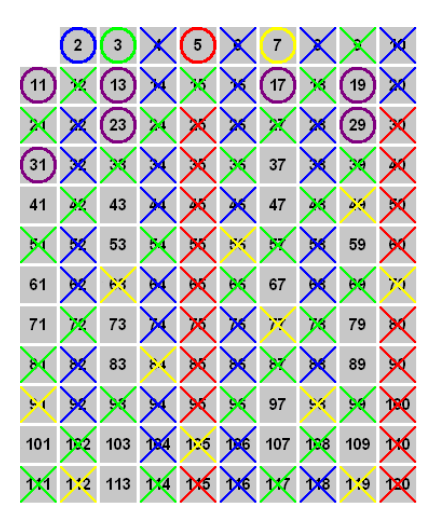

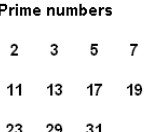

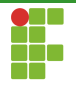

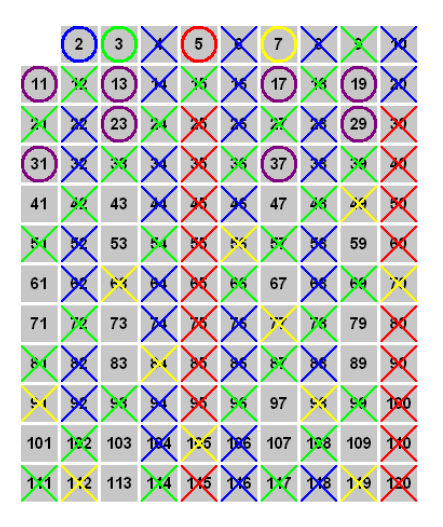

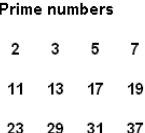

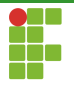

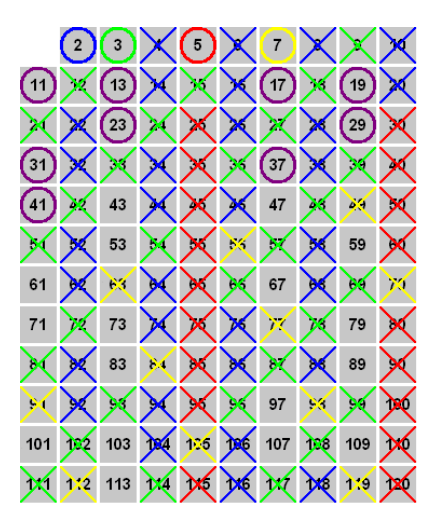

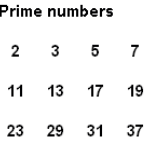

Prof. Daniel Saad Nogueira Nunes Function Communication of the Function of the Function

41

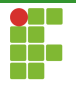

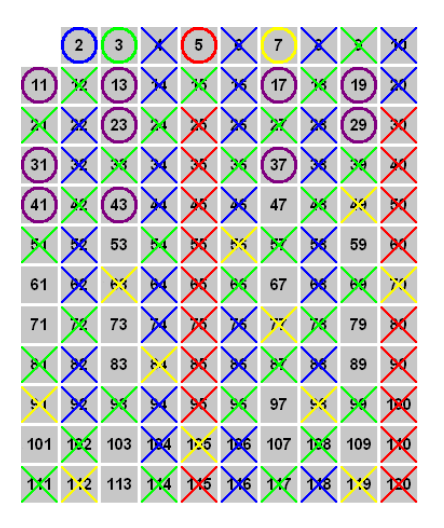

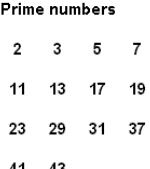
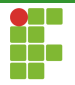

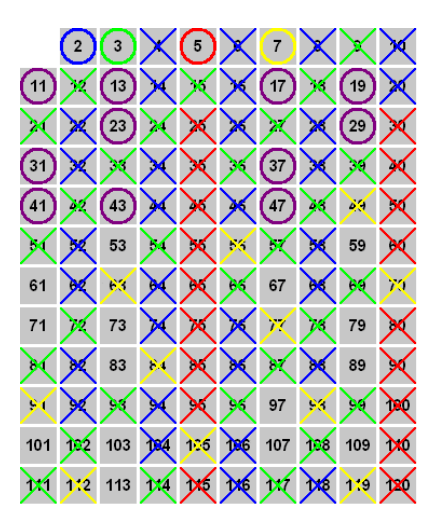

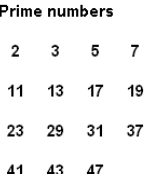

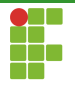

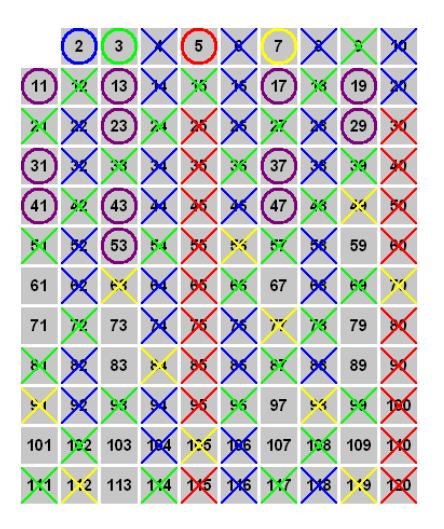

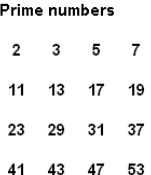

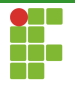

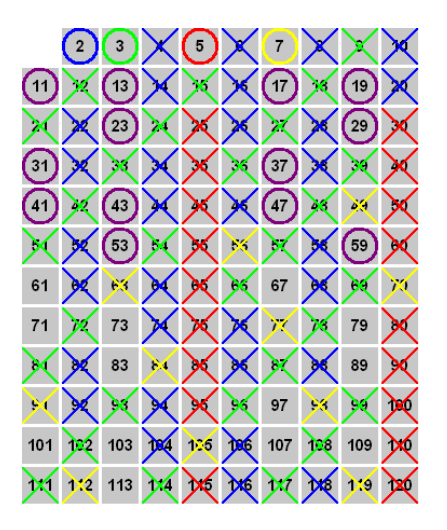

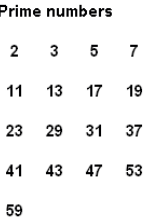

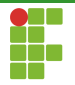

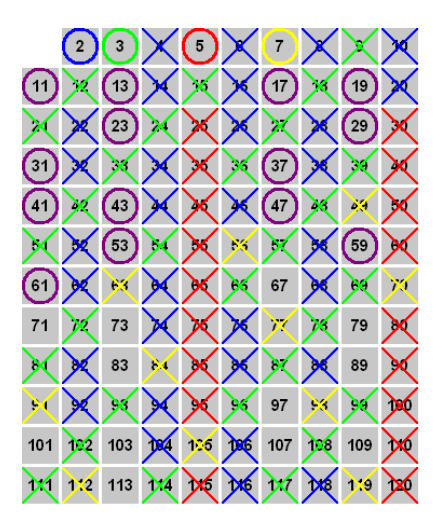

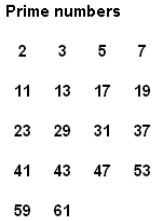

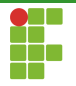

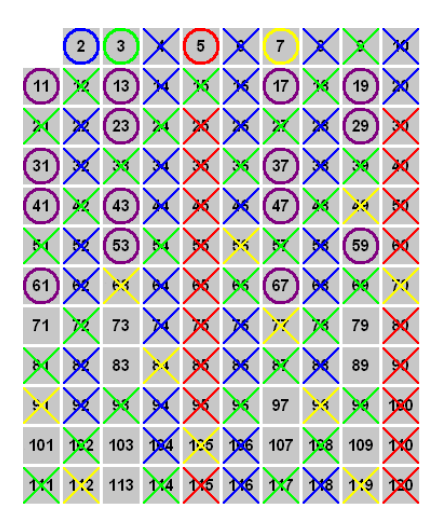

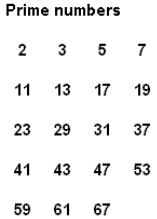

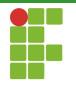

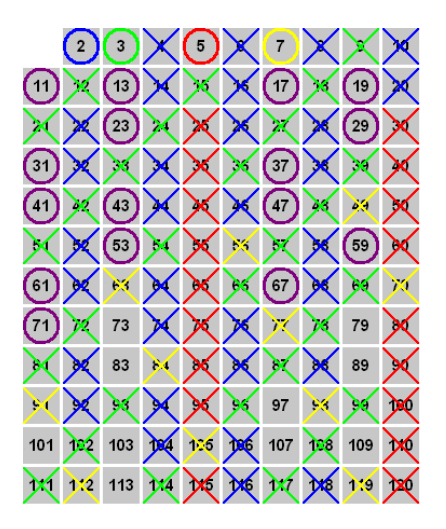

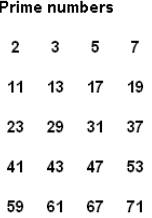

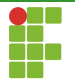

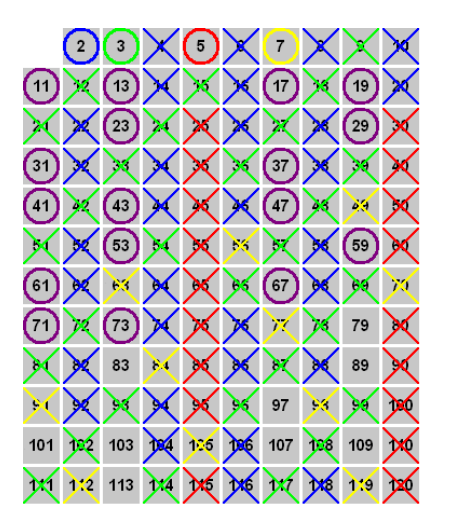

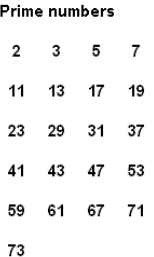

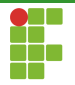

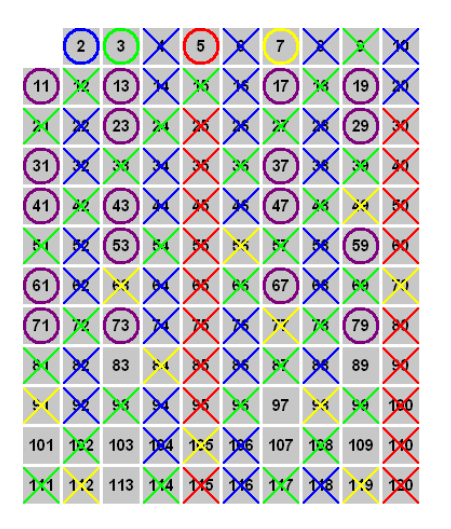

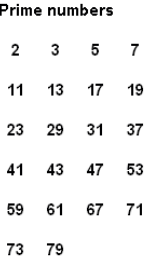

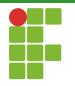

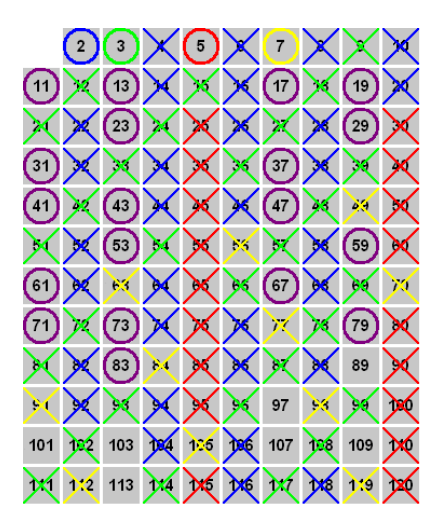

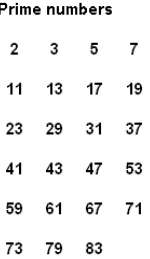

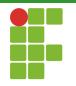

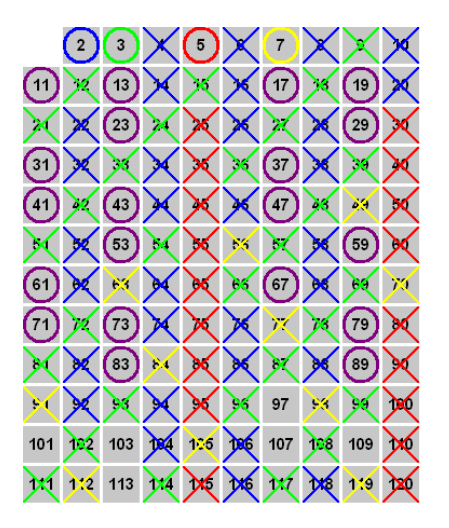

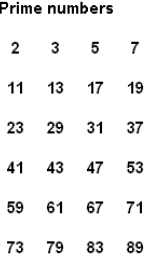

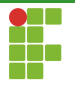

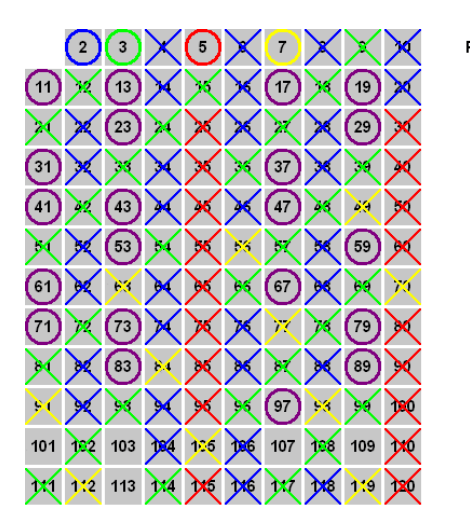

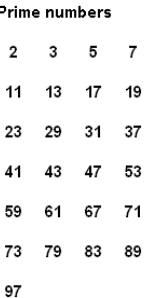

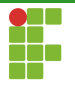

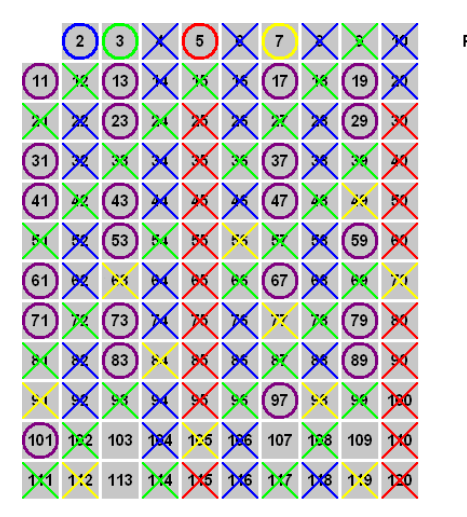

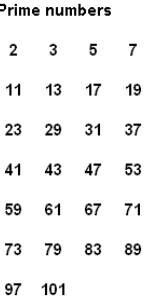

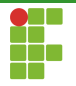

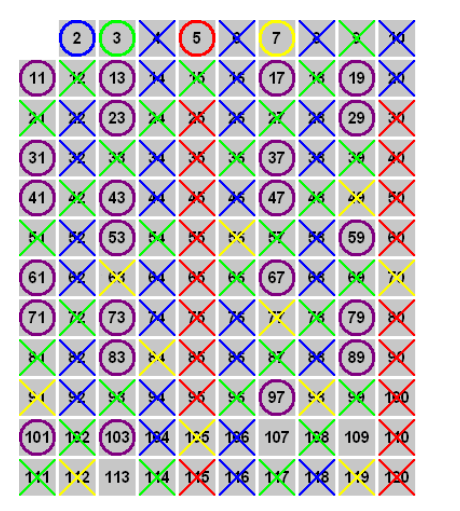

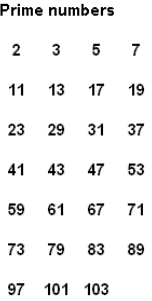

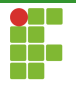

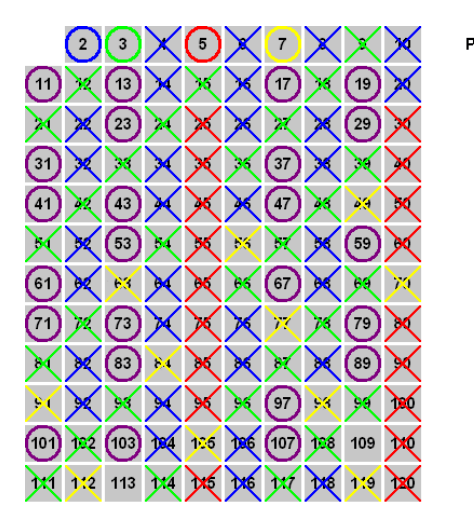

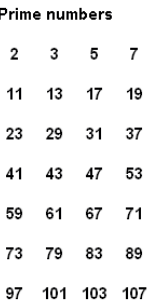

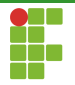

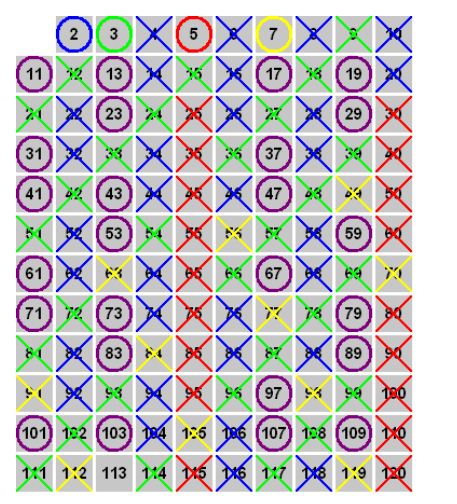

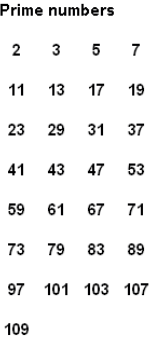

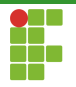

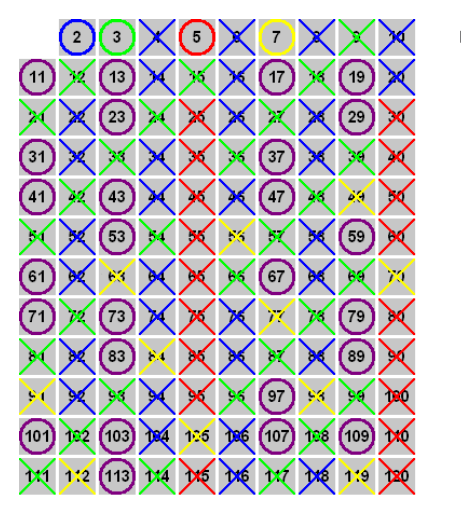

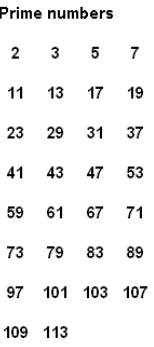

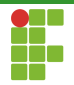

#### Problema

 $\bullet$  Dado um inteiro  $n$ , imprimir todos os números primos do intervalo  $[1, n]$ .

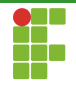

- Antes de tudo, vamos criar uma função que inicialize a nossa lista.
- $\bullet$  Nossa lista será um vetor de inteiros crivo, e cada entrada i do nosso vetor será 1, indicando que o número ainda não foi eliminado.
- $\bullet$  Quando o número for eliminado, basta fazer crivo[i]=0.
- $\bullet$  Claramente, as entradas  $0 \text{ e } 1$  tem que ser falsas, pois não são primos.

```
void inicializa(int crivo[], int n) {
      int i;
      crivo[0] = 0;
      crivo[1] = 0:
      for (i = 2; i \le n; i++) {
          crivo[i] = 1:
      }
  }
```
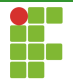

• Agora, vamos criar uma função que elimine todos os múltiplos de um determinado número (maiores que este número) até o valor de  $n$ 

```
void elimina(int lista[],int n,int numero){
   for(int i=numero*2;i<=n;i+=numero){
       lista[i] = 0;}
}
```
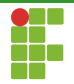

• Com posse dessas duas funções, podemos implementar o crivo.

```
void executa_crivo(int n){
    int crivo[n+1];
    inicializa_crivo(crivo,n);
    int i;
    for(i=2;i<=sqrt(n);i++){
        if(crivo[i]){
            elimina(crivo,n,i);
        }
   }
}
```
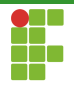

Por fim, podemos simplesmente varrer a nossa tabela e imprimir todos os números primos.

```
void imprime(int crivo[], int n) {
    int i;
    printf("Números primos de 1 a %d\n", n);
    for (i = 2; i \le n; i++) {
        if (crivo[i]) {
            printf("%d" , i);}
    }
    printf("n");
}
```
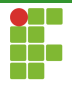

```
1 \#inculate \langle math, h \rangle2 \#inculate \leq stdio.h>3
4 void inicializa(int crivo[], int n);
5 void elimina(int lista[], int n, int numero);
6 void imprime(int crivo[], int n);
7 void executa_crivo(int n);
8
9 int main(void) {
10 int n;
11 printf("O programa imprimirá todos os primos até um número n. Digite o "
12 "value de n: ");
13 scanf("%d", &n);
14 executa_crivo(n);
15 return 0;
16 }
```
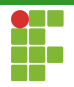

```
18 void inicializa(int crivo[], int n) {
19 int i;
20 crivo[0] = 0;
21 crivo[1] = 0;
22 for (i = 2; i \le n; i++)23 crivo[i] = 1;
24 }
25
26 void elimina(int lista[], int n, int numero) {
27 for (int i = numero * 2; i \leq n; i += numero)
28 lista[i] = 0;
29 }
30
31 void imprime(int crivo[], int n) {
32 int i;
33 printf("Números primos de 1 a %d\n", n);
34 for (i = 2; i \le n; i++)35 if (crivo[i]) {
36 printf("%d ", i);
37 }
38 }
39 printf("\ln");
40 }
```
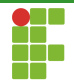

## <span id="page-131-0"></span>Sumário

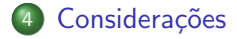

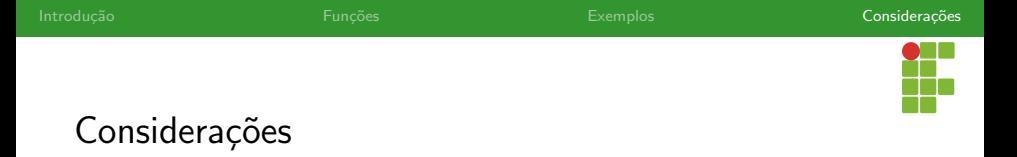

- Procure sempre modularizar o seu código.
- Organize a suas ideias de modo a quebrar um problema grande em vários problemas menores.
- Você terá um código limpo, organizado e mais fácil de manter.